# **Imagens da Arqueologia Videodisco Laser**

utensílio documentário que o põe atualmente ao servico da comunidade científica. Que nossos colegas, responsáveis por instituições, escavações, sítios e museus que têm desejado nos acolher para cumprir nossas missoes encontrem na realização de nossa empresa o testemunho de nosso reconhecimento e da importancia que n6s damos ao tratamento e a difusao documentaria nas ciencias da Antiguidade. Nosso desejo é que ao nos consultar e ao prosseguir em sua colaboração, eles estejam entre os primeiros a ter acesso aos sistemas de informação que a tecnologia contemporânea pôs à nossa disposição, e que eles possam no futuro nos ajudar a superar novas etapas em nossa pesquisa sobre as técnicas da documentação.

# **O LOGICIAL SIGMI/SIGMINI**

**CHARLINE BRISBOIS Union Minibre Bruxelas** 

**PATRICK MORDINI Centre d'Automatique et d'lnformatique Ecole Nationale Supbrieure des Mines** - **Paris** 

### **Introducao**

O logicial SIGMI/SIGMINI foi concebido para gerar informações muito heterogeneas tendo entre elas relacões complexas. Ele se inspira por sua vez nos sistemas de gestao'de bases de dados (SGBD) e sistemas documentarios (SD). Uma das idéias originais foi a de nao declarar previamente nem os dados nem as suas relações.

A gestão de dados sob o SIGMI-NI consiste em uma manipulação de pares (nome do dado ou elemento, valor do dado) estruturados hierarquicamente por um jogo de parênteses. Esta relação permite ao usuário estocar todos os dados e as relações desejadas no momento de sua preparação, sem precisar se referir a um sistema previo.

A interrogação de um banco cujos dados sao estocados seguindo um tal modelo deve compreender uma interrogacao explicita da estrutura dos dados mais do que operadores de comparação habituais.

Segue-se a uma interrogação do tipo SD sem estrutura, atraves de um fichário invertido, uma interrogação de dados pre-selecionados do tipo SGBD com estruturas, e isto devido a uma linguagem muito simples.

A primeira versao do sistema, SIGMI, funciona pelo tratamento de lotes sobre a serie IBM 370. A segunda versão do sistema, SIGMINI, é interativa e destinada mais particularmente aos minicomputadores que disponham da rede do sistema UNIX. Ele é fruto da colaboracão entre o Centre de Recherche de 1'Ecole des Mines de Paris e a Union Minibre.

A concepcao do SIGMINI foi particularmente estudada sob o angulo de sua portabilidade. Os programas são escritos em FORTRAN IV. Com excecão das rotinas de Entrada/Saída, o logicial se adapta facilmente a outros sistemas.

Os exemplos utilizados a seguir são tomados de um dos bancos constituidos pelo Centre de Recherche sur les Traitements Automatisés en Archéologie Classique (CNRS - Universite de Paris X) e foram fornecidos por A.-M. Guimier-Sorbets.

### I - *Entrada 'de Dados*

#### 1. O dado elementar

Cada dado elementar é introduzido gracas a um par (elemento = valor). O elemento dá uma informação genérica : local de descoberta, tipo de cena, número de partes, datação, bibliografia. O valor oferece uma informação especifica para um elemento dado.

Existem muitos tipos de elementos:

tipo semântico  $-$  por ex. Local de des $coberta = Kourion / Necrópole /$ 

tipo padrão - por ex. Tipo de cena = Cena marinha /

tipo numérico - por ex. Número de partes  $= 1/$ 

tipo numérico com dois termos - por ex. Datação = -250 A -185 /

tipo comentário - por ex. Bibliografia  $=$  RUPP D.W., 1978 /

Os tipos padrão e semântico são apresentados no capítulo dicionário.

O valor numérico pode ser introduzido seja sob a forma de número inteiro, seja sob a forma de numero decimal. O valor numérico com dois termos é um par de valores numéricos que limita a regiao na qual se encontra o valor. Se a extensão desta região é nula, o tipo numérico com dois termos é interpretado como um tipo numérico simples.

O valor do tipo comentário é uma cadeia de caracteres quaisquer, de extensao inferior a 32.000 caracteres.

2. As relações entre os dados

Cada objeto homogêneo de informações (ou ficha) pode ser estruturado hierarquicamente graças à introdução de parênteses.

Exemplo: a análise abaixo descreve um mosaico encontrado em Delos (para o desenho deste mosaico e seu esquema de análise, ver acima o artigo de A.-M. Guimier-Sorbets). O exemplo permite ver que os dados e a estrutura são fornecidos simultaneamente.

Cada elemento pode se apresentar não importa onde e com as repetições necessárias.

A apresentacao abaixo da analise de um mosaico em formato SIGMI/ SIGMINI não corresponde exatamente ao formato de entrada, pois o programa de edicao dos documentos simplifica a apresentação ao suprimir os parênteses de fecho; no mais, as diferentes linhas sao automaticamente deslocadas de um espaco, para a direita ou para a esquerda, segundo sua correspondencia a um nivel superior ou inferior do esquema arborescente, o que as torna mais legiveis e faceis de controlar.

**MOSAICO** = DELOS

**Número = 16** Comentário = mosaico de Orbius **Local de descoberta =**  $Delos/Ágora/$ dos Italianos/nicho/lO Local de conservação  $=$  in situ/Delos **Comentário** = restaurações modernas/incerto **Datacão** =  $-110$  A  $-90$ **Dimensao** 1 = <sup>420</sup> **Dimensao** 2 = 226 **Orientação** = para a porta. **Numero de cores** = 99 **Numero de tapetes** = 2  $A$ genciamento = soleira/independente **Parte** = registro/meio **Tecnica** = opus tesselatum/meio **Decoracao** = . monocroma **Cor** = branco **Parte** = tapete  $\mathbf{Forma} = \mathbf{retângulo}$ **Dimensao** 1 = <sup>322</sup> **Dimensão**  $2 = 158$ **Tecnica** = opus tesselatum/meio/ fim/laminas de chumbo **Parte** = borda **Numero de partes** = 7 **Numero de bandas decoradas** = 2 **Parte** = banda  $N$ **úmero** = 4 **Decoracao** = monocroma  $Cor = **branco**$ **Parte** = filete/triplo **Decoracao** = monocroma **Cor** = branco **Parte** = banda **Posicao** = exterior **Decoracao** = composicao/ linear/manchas/esquerda

# **Imagens da Arqueologia Videodisco Laser**

 $Cor = preto$ **Cor fundo** = branco ( **Parte** = banda **Posicao** = interior **Tecnica** = pasta de vidro **Decoracao** = composicao/ **linear/guiloche/L/direita/**  perspectiva **Cor** = branco/bege/vermelho/ azul/verde **'Ratamento** = degrade **Cor fundo** = preto ( **Parte** = fundo **Tecnica** = pasta de vidro **Decoracao** = composicao/de superfície/meandro/de suásticas/ **2/quadrado/direito/perspectiva Cor** = branco/vermelho/verde/ azul/nuance **Cor fundo** = preto ( **Decoracao** = quadrado/ bipartido/em diagonal ( **Parte** = tapete/soleira/sem borda **Forma** = retangulo **Dimensao** 1 = 224 Dimensão  $2 = 7$ **Tecnica** = opus tesselatum/fim/ meio ( **Parte** = fundo **Decoracao** = inscricao/ dedicatória Comentário = 1. ORBIUS M.F.HOR\* ATIA\*  $Cor = **preco**$ **Cor fundo** = vermelho **Bibliografia** = EAD, XXIX, p. 24-26,

40-41, 43,48, 53-55, 69, 71, 96, 104, 115, 133-135, fig. 19 planta, fig. 21-25/EAD, XIX, **P.** 57, 59, 97-98, FIG. 2, 6 plantas, fig. 49, pr. XVII.2/FOUGERES G., .1887/BULARD M., 1908, P. 191-192, fig. 67JBRUNEAU PH., J. DUCAT, 1983, p. 168, fig. 42, planta I1

**Endereco** =  $721/1710/932/940/913/718/803$ 

3. Possibilidade de adaptar e de completar a estrutura de dados

outro fragmento de um mosaico ja analisado permite completar sua análise, podemos ser obrigados a modificar sua estrutura: na verdade, a parte nova pode não apresentar o mesmo nível técnico que as outras, e será então necessário relevar esta indicação do nível 1 e relaciona-la a cada uma das partes concernentes, nos niveis 2, 3, 4 ou *5.* 

Este exemplo permite constatar que a estrutura é dinâmica e pode seguir a evolução dos dados do ponto de vista tanto de suas relações como de seus valores.

# II - Dicionário

- O dicionário tem dois objetivos: - o controle dos nomes dos elementos e dos valores padrões,
- a elaboração do código destes nomes de modo a estoca-los no banco.

### a) Conteúdo do dicionário

Os tipos numérico e comentário são caracterizados pelo fato de que não importa qual o valor numérico ou o conjunto de caracteres que podem ser atribuídos a um elemento. Estes valores não são estocados no dicionário, apenas os elementos.

O tipo padrao restringe os elementos a uma lista de valores possiveis. Esta lista pode ser aberta e aumentar automaticamente a medida em que novos termos correspondentes aparecam durante a preparação das fichas. Ela pode tambem ser fechada durante a preparacao de maneira a excluir os termos incorretamente escritos ou descartados pelo responsável pelo dicionário e, neste caso, a incorporação de novos termos se faz através de uma operação específica.

No dicionário se encontram duas categorias de informação, de um lado os elementos e de outro os diferentes conjuntos os valores atribuidos aos ele-Se a descoberta posterior de um mentos de tipo padrão e semântico. Em cada um destes conjuntos e possivel vincular os termos através de relações de sinonimia. Assim um mesmo valor pode ser introduzido sob a forma completa e resumida e/ou em línguas estrangeiras. Um usuário pode empregar indiferentemente não importa qual sinônimo.

Por exemplo:

local de conservação = Museu do Louvre /

OU

 $conservação = Louvre /$ 

Um dispositivo permite identificar a qual iingua pertence um termo e, desde que esta lingua tenha sido introduzida , uma ficha podera entao aparecer, quando da edicao, em uma lingua diferente daquela em que foi preparada.

Em principio, cada valor pertence a um único elemento. Entretanto, um mecanismo dito de compatibilidade permite indicar que o conjunto de valores de um elemento é compatível com o conjunto de valores de outro elemento.

Por exemplo: local de descoberta e local de conservação são elementos compatíveis, eles têm o mesmo valor.

b) Dicionário semântico

O dicionário semântico explicita a significação e as relações recíprocas dos valores de alguns elementos. Ele é mais poderoso do que a maior parte dos tesauros hierarquizados dos sistemas documentários.

Por exemplo: local de descoberta e um elemento do tipo semantico.

Se uma ficha é introduzida com o valor "Local de descoberta = Pella". esta ficha será selecionada por sua vez para uma questao referente a Pella e para uma questão referente à Grécia. Isto é possível porque o dicionário semântico contém a informação de que Pella pertence à Grécia. Se se introduz uma ficha com o valor "Local de desco $beta = Macedônia$ ", a ficha aparecerá quando de uma questao referente a Grecia, Bulgaria, Iugoslavia, Albania ou

Turquia. Isto mostra que o dicionário semantico permite regular os problemas de relações entre valores não hierarquizados.

Para mais informações sobre a codificação semântica, ver bibliografia, 12.

#### III - Interrogação

A interrogação de um banco de dados gerado pelo sistema SIGMINI se faz em dois tempos. O primeiro é denominado pre-selecao. Esta se realiza atraves do fichario invertido. O segundo tempo e denominado selecao, quando cada uma das fichas pre-selecionadas e examinada em seu conteúdo e sua estrutura. É neste nível que intervêm os operadores que descrevem as relações que deveriam existir entre os dados.

### 1. Pre-Selecao

O fichario invertido permite dar, para o elemento ou o valor, os números das fichas que os contém.

Todos os elementos ou valores nao sao invertidos, e a escolha daqueles que o são é determinada pela sua introdução no dicionário, em função do caráter seletivo de cada um deles.

Exemplos:

- O elemento Decoração é invertido sobre cada um de seus valores. Quando da interrogação, o fichário invertido restitui o conjunto do numero de fichas concernentes por cada um dos valores do elemento Decoração.
- $\sim$  O elemento Assinatura é invertido tal qual, sem seus valores. O conjunto das fichas que comporta o elemento Assinatura é fornecido na interrogação.

Tomemos o exemplo da questão: "Mosaico com fundo ornado de meandros em suásticas com borda de manchas, e uma inscrição".

Em linguagem de interrogação SIGMINI, ela se torna:

1. decoração  $=$  meandro  $2. :$  JU :  $3. decoração = em suásticas$ 4. : PE :  $5.$  parte = borda  $6.$ : PE :  $7.$  decoração = manchas 8. : ET : 9. decoração  $=$  inscrição

As linhas 1, 3, 5, 7 e 9 formam o que se chama de critérios de seleção. As linhas 2, 4, 6 e 8 contêm os operadores de estrutura.

A pre-selecao consiste em interrogar o banco sem a estrutura, os operadores de estrutura das linhas 2, 4 e 6 sendo substituídos por ET. As questões podem ser postas critério por critério e se pode obter assim a cada etapa o número de fichas pre-selecionadas.

Para a questao citada acima, serao selecionadas todas as fichas que contenham todos os valores pedidos.

Esta pre-selecao reduz o banco a um conjunto de fichas que poderao convir se a estrutura for respeitada, entre **as**  quais as fichas de Delos 16 e Delos 195.

O conjunto de fichas obtidas na pre-selecao pode parecer muito grande ou muito pequena para o usuario. Elas podem colocar a sua questao de maneira mais ampla ou mais restrita segundo o caso. Mas se o resultado da pre-selecao lhe for conveniente, ele prossegue para a selecao.

2. Selecao

Quando da pré-seleção, a ficha de Delos 195, cujo esquema hierárquico e dado abaixo, e mantida para a questao dada em exemplo. Se examinarmos esta ficha perceberemos que ela não responde realmente à questão colocada já que o meandro e as manchas ornam as duas bandas da mesma borda, enquanto que se desejava que o meandro ornasse um fundo (do tapete ou do painel).

Os operadores de estrutura permitem suprimir o "bruto" na selecao das fichas.

No exemplo dessa questão, apenas três operadores de estrutura são utilizados, embora existam muitos outros.

Exemplos:

JU Cl:JU:C2 significa que os criterios C1 e C2 estao no mesmo no da estrutura.

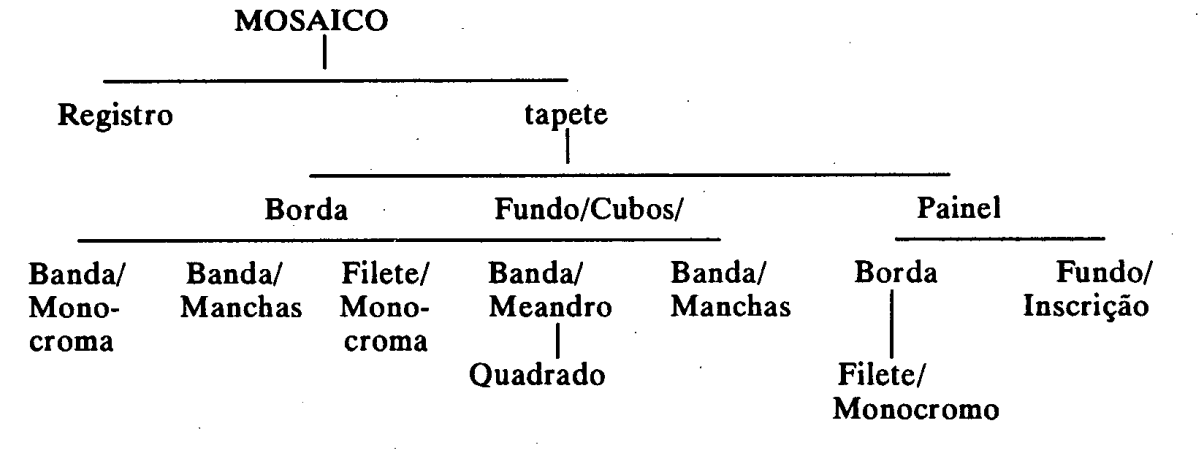

Esquema arborescente do mosaico 195 de Delos

234

- AS C1:AS:C3 significa que C1 e C2 têm elos hierárquicos na arvore e que C1 está antes de C2.
- FR Cl:FR:C2 significa que C1 e C2 têm o mesmo pai.
- PE C1:PE:C2 significa que C1 é o pai de C2.

Todos os operadores têm o seu equivalente negativo.

Por exemplo:

NJU Cl:NJU:C2 significa que deve existir um nó que contém C1 sem a presenca de C2.

Tambem **6** possivel impedir que dois critérios estejam presentes no mesmo n6 de uma ficha. Isto se escreve:

 $NAO$  :  $(C1 : JU : C2)$ .

A interrogação de um banco SIG-MINI se faz inteiramente de forma interativa. O operador pode adaptar sua questao de acordo com o ruido ou o silêncio que obtém no nível da pré-seleção inicialmente, e depois na seleção.

Todas as questões são mantidas mesmo após a sessão do usuário, as questões permanecendo disponíveis seja para interrogar uma outra sub-base, seja para serem inseridas em outra questão.

Uma vez terminada a selecão, os números das fichas selecionadas são mantidas. Isto permite a gestao da difusão seletiva da informação, ou perfil.

#### ANEXO

# Descrição Sucinta das Principais Funcões do SIGMINI

### *Introducao e atualizacao do dicionario.*

- A introducao pode ser feita: seja em 'interativo, em um monitor,
- seja em tratamento por lotes, a partir
- de uma'fita ou de um fichario disco. Os comandos disponíveis são:
- criação de elemento ou valor
- atualização das relações de sinonímia
- listagem do dicionario
- estabelecimento da compatibilidade e dos tipos de inversão.

### *Zntroducdo das fichas no banco.*

A introducão se faz através seja de uma fita, seja de um fichario disco. Ao nivel do sistema, as fichas erradas sao rejeitadas e devem ser reintroduzidas. O usuário tem no entanto o meio de corrigir as fichas erradas por um programa de atualização sem ter que regrava-los inteiramente. '

Um editor especializado permite efetuar uma preparação controlada interativa. Fichas-tipo que consistem em esqueletos de ficha são denominados em funcao dos dominios tratados para orientar a introdução.

### *Interrogacao de um banco.*

O usuario deve previamente designar o banco ou a parte do banco que deseja interrogar. No caso em que a parte do banco sobre a qual o usuario deseja colocar questões não esteja instalada nas unidades de disco, as questões são registradas e não são executadas senão quando as fichas a que se referem estiverem presentes.

Cada usuário dispõe de um ou mais questionarios nos **quais** ele pode introduzir até 42 questões diferentes. No interior do questionário cada questão tem um número de referência, o que permite reutilizá-la para a redação de uma outra questao ou para um perfil.

Ao **fim** da introducao de uma questao tres possibilidades se apresentam:

análise sintática

- análise sintática e pré-seleção
- análise sintática, pré-seleção e seleção. *Edicao de dados.*

As fichas pre-selecionadas e se-

lecionadas podem ser editadas no monitor ou impressas. E possivel editar apenas uma parte da ficha.

# **DESCRICAO DA ESTACAO DE CONSULTA**

**MICHEL LENCI Diretor do Centre d'Automatique et d'lnformatique Ecole Normale Superieure des Mines de Paris** 

O aparelho de interrogação do banco de dados de imdgens foi concebido no Centre d'Automatique et d'Informatique da École Normale Supérieure des Mines de Paris. Ele se compõe de um microcomputador, de um termi-1 na1 e de seu monitor.

O microcomputador é ligado por meio de um modem ao computador central no qual estao estocados os bancos de dados. Seu papel é duplo: ele conserva localmente as respostas enviadas pelo computador central e controla o videoleitor, oferecendo ao usuario uma serie de comandos para percorrer as série de comandos para percorrer as<br>respostas e obter no monitor as vistas<br>*i Linha telefônica, para*  correspondentes (Figura  $n^{\circ}$  1).

Num primeiro momento o microcomputador funciona no modo "transparente", isto é, tudo que é digitado no terminal e enviado ao computador central. Inversamente, tudo que vem do computador central é enviado à tela do terminal. O usuario pode assim conduzir uma sessao normal. Ele pode, particularmente, submeter uma questao aos bancos de dados. O computador responde então enviando o texto dos documentos pertinentes. O microcomputador que vigia o fluxo de dados detecta primariamente o fluxo de respostas. Ele passa então a um segundo modo de funcionamento, dito modo 'local".

No modo local, o fluxo proveniente do computador central  $-$  isto  $\acute{e}$ , as respostas à questão colocada - não é mais dirigida para a tela do terminal, mas é estocada na memória do microcomputador. O usuário está então informado que pode comecar a consultar os documentos recebidos, enquanto outros continuam a chegar.

Ele dispoe para isto de um certo número de comandos que lhe permitem obter na tela os documentos recebidos

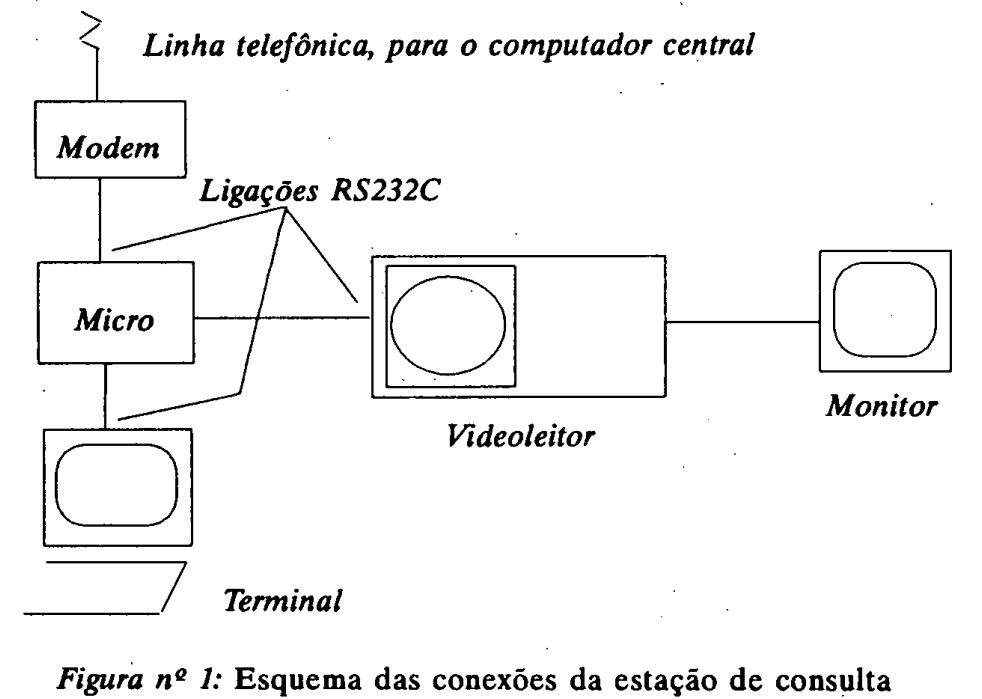

*Figura nº 1:* Esquema das conexões da estação de consulta